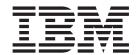

# Readme File Fix Pack 6 for Version 8.2.0-PTF U800162

Version 8.2.0

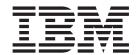

# Readme File Fix Pack 6 for Version 8.2.0-PTF U800162

Version 8.2.0

| Note                                                                                                    |  |
|----------------------------------------------------------------------------------------------------|--|
| Before using this information and the product it supports, read the information in Chapter 3, "Notices," on page 37. |  |
|                                                                                                    |  |
|                                                                                                    |  |
|                                                                                                    |  |
|                                                                                                    |  |
|                                                                                                    |  |
|                                                                                                    |  |
|                                                                                                    |  |
|                                                                                                    |  |
|                                                                                                    |  |
|                                                                                                    |  |
|                                                                                                    |  |
|                                                                                                    |  |
|                                                                                                    |  |
|                                                                                                    |  |
|                                                                                                    |  |
|                                                                                                    |  |
|                                                                                                    |  |
|                                                                                                    |  |
|                                                                                                    |  |
|                                                                                                    |  |
|                                                                                                    |  |
|                                                                                                    |  |
|                                                                                                    |  |
|                                                                                                    |  |
|                                                                                                    |  |
|                                                                                                    |  |
|                                                                                                    |  |
|                                                                                                    |  |
|                                                                                                    |  |
|                                                                                                    |  |

Second Edition (December 2004)

This edition applies to fix pack 6 (PTF U800162) for version 8, release 2, modification level 0 of Tivoli Workload Scheduler and Tivoli Workload Scheduler Connector for Version 8.2

© Copyright International Business Machines Corporation 2003, 2004. All rights reserved. US Government Users Restricted Rights – Use, duplication or disclosure restricted by GSA ADP Schedule Contract with IBM Corp.

# Contents

| About this release                                                                                                    |     |
|----------------------------------------------------------------------------------------------------|-----|
| Architecture(s)                                                                                                    |     |
| Fix pack structure                                                                                                    |     |
| Fix pack structure                                                                                                    |     |
| Patch Contents in CD_1                                                                                                    |     |
| Patch Contents in CD_2                                                                                                    |     |
| New Features in 8.2-Tivoli Workload Scheduler Fix Pack 04                                                                                                    |     |
| New Features in 8.2-Tivoli Workload Scheduler Fix Pack 03                                                                                                    |     |
| Product fix history                                                                                                    |     |
| APARs and defects fixed in Tivoli Workload Scheduler and Connector Fix Pack 06 for Version 8.2.0                                                                                                    |     |
| Internal Defects for Version 8.2                                                                                                    |     |
| APARs reported for 8.1                                                                                                    |     |
| APARs and defects fixed in Tivoli Workload Scheduler and Connector Fix Pack 05 for Version 8.2.0                                                                                                    |     |
| Internal Defects for version 8.2                                                                                                    |     |
| APARs fixed in Tivoli Workload Scheduler and Connector Fix Pack 05 for Version 8.1                                                                                                    |     |
| APARs and defects fixed in Tivoli Workload Scheduler and Connector Fix Pack 04 for Version 8.2.0                                                                                                    |     |
| Internal Defects for version 8.2                                                                                                    |     |
| APARs fixed in Tivoli Workload Scheduler and Connector Fix Pack 04 for Version 8.1                                                                                                    |     |
| APARs and defects fixed in Tivoli Workload Scheduler and Connector Fix Pack 03 for Version 8.2.0                                                                                                    |     |
| APARs reported for version 8.2                                                                                                    |     |
| APARs fixed in Tivoli Workload Scheduler and Connector Fix Pack 03 for Version 8.1                                                                                                    | 1   |
| APARs and defects fixed in Tivoli Workload Scheduler and Connector Fix Pack 02 for Version 8.2.0.                                                                                                    |     |
| Internal Defects for version 8.2                                                                                                    |     |
| APARs fixed in Tivoli Workload Scheduler and Connector Fix Pack 02 for Version 8.1                                                                                                    |     |
| APARs and defects fixed in Tivoli Workload Scheduler and Connector Fix Pack 01 for Version 8.2.0.                                                                                                    |     |
| Internal Defects for version 8.2                                                                                                    |     |
| APARs fixed in Tivoli Workload Scheduler and Connector Fix Pack 01 for Version 8.1                                                                                                    |     |
| APARs fixed on Installation for Tivoli Workload Scheduler 8.2 GA                                                                                                    | 2   |
| Limitations                                                                                                    | 2   |
| Known Defects and Limitations for the Scheduler                                                                                                    |     |
| Known Defects and limitations for Tivoli Workload Scheduler Connector.                                                                                                    |     |
| Known Defects and Limitations for the Scheduler in E2E Environment                                                                                                    |     |
| Installation                                                                                                    |     |
| Applying the Fix Pack                                                                                                    | 2   |
| Windows                                                                                                    | 2   |
| UNIX (IRIX, OSF, DYNIX, LINUX_PPC)                                                                                                    | 2   |
| UNIX (AIX, HP-UX, Solaris Operating Environment, LINUX I386, LINUX S390) - Graphical Installatio                                                                                                    |     |
| UNIX (AIX, HP-UX, Solaris Operating Environment) - Alternate Installation                                                                                                    |     |
| Additional Installation Instructions                                                                                                    |     |
| New Installation Methods on Tier 1 Platforms                                                                                                    |     |
| Installation Log Files                                                                                                    |     |
| Product Uninstall on Tier 1                                                                                                    |     |
| Tivoli Workload Scheduler Connector.                                                                                                    |     |
| Tivoli Workload Scheduler Plus Module                                                                                                    | 3   |
| Documentation notes                                                                                                    |     |
| New information contained in this fix pack.                                                                                                    |     |
| Documentation problems and corrections contained in this fix pack                                                                                                    |     |
| New Option for the evisize Command                                                                                                    |     |
| Autotrace level 3.1.5                                                                                                    |     |
| The total control of the control of the control of | 0.  |
| hapter 2. Contacting IBM Software Support                                                                                                    | 21  |
| napier 2. Contacting idivi Software Support                                                                                                    | . 3 |
|                                                                                                    |     |
| hapter 3. Notices                                                                                                    |     |
| rademarks                                                                                                    | 38  |

# Chapter 1. Tivoli Workload Scheduler and Connector Fix Pack 06 for Version 8.2.0

Date December, 17, 2004

Fix Pack

8.2.0-TIV-TWS-FP0006

PTF Number

U800162

**Product** 

Tivoli Workload Scheduler Version 8.2

#### General Description

Tivoli Workload Scheduler and Tivoli Workload Scheduler Connector Fix Pack 06 for Version 8.2.0

This readme file provides important information about Fix Pack 6 (PTF U800162) for Tivoli Workload Scheduler and Tivoli Workload Scheduler Connector Fix Pack 06 for Version 8.2.0. This readme file is the most current information for the fix pack and takes precedence over all other documentation for Tivoli Workload Scheduler and Tivoli Workload Scheduler Connector Fix Pack 06 for Version 8.2.0.

Review this section thoroughly before installing or using this fix pack.

## About this release

This section includes the following topics:

- "Architecture(s)" on page 2
- "Fix pack structure" on page 2
- "Product fix history" on page 5
- "Limitations" on page 23
- "Installation" on page 25
- "Documentation notes" on page 31

# Architecture(s)

AIX, HP-UX, Solaris Operating Environment, WIN32 (Intel), LINUX (Intel, S390, PPC), IRIX, OSF, DYNIX

# Fix pack structure

## Patch Contents in CD\_1 and CD\_2

The fix pack image is structured in two CDs. This section lists their contents.

#### Patch Contents in CD\_1:

- 8.2.0-TIV-TWS-FP0006.README (this file)
- AIX:
  - CLI
  - bin
  - catalog
  - codeset
  - FP\_TWS\_AIX.SPB
  - SETUP.bin
  - twspatch
- HPUX:
  - CLI
  - bin
  - catalog
  - codeset
  - FP\_TWS\_HP.SPB
  - SETUP.bin
  - twspatch
- GA\_fixes
  - APAR IY48550
  - APAR IY49101
  - APAR IY52229
  - APAR IY54084
  - APAR IY63808
- RESPONSE\_FILE
- SOLARIS:
  - CLI
  - bin
  - catalog
  - codeset
  - FP\_TWS\_SOLARIS.SPB
  - SETUP.bin
  - twspatch
- WINDOWS:
  - FP\_TWS\_WINDOWS.SPB
  - SETUP.exe
- TWSD\_CONN

- TWSPLUS (8.2-TWS-FP04 Fix pack level)
- SETUP.JAR
- · media.inf

#### Patch Contents in CD\_2:

- Add-On
- DYNIX:
  - MAESTRO.TAR
- IRIX:
  - MAESTRO.TAR
- LINUX\_I386:
  - CLI
  - bin
  - Catalog
  - Codeset
  - FP TWS LINUX I386.SPB
  - SETUP.bin
  - twspatch
- LINUX\_PPC:
  - MAESTRO.TAR
- LINUX\_S390:
  - CLI
  - bin
  - Catalog
  - Codeset
  - FP\_TWS\_LINUX\_S390.SPB
  - SETUP.bin
  - twspatch
- OSF:
  - MAESTRO.TAR
- RESPONSE\_FILE
- TWSD\_LCONN (Linux only)
- TWSPLUS
- SETUP.JAR
- · media.inf

# New Features in 8.2-Tivoli Workload Scheduler Fix Pack 04

Described below are new features in 8.2 for Tivoli Workload Scheduler Fix Pack 4

Tivoli Workload Scheduler 8.2 - Fault Tolerance Switch

This Tivoli Workload Scheduler 8.2 fix pack contains the new "Fault Tolerance Switch" feature. Details can be found in the "IBM Tivoli Workload Scheduler 8.2 -Fault Tolerance Switch" document in this package.

#### Notes for the "Fault Tolerance Switch":

- To activate this feature, add the following line into the <install dir>/mozart/globalopts file on the master domain manager: enable switch fault tolerance = yes
  - By default the feature is not active.
- 2. When the feature is active, the operation of Full Status agents will be different from that of previous releases. Refer to the "IBM Tivoli Workload Scheduler 8.2 Fault Tolerance Switch" document.
- 3. Note that the installation of this fix pack replaces the NetConf file under the <install dir>/network directory.
- 4. The messages introduced with the feature are only available in English (LANG = C)
- 5. Remember that the feature can be activated only when the code of all the instances has been aligned to this version.

### New Features in 8.2-Tivoli Workload Scheduler Fix Pack 03

Shown below are new Features in 8.2 Tivoli Workload Scheduler Fix Pack 3

Internal CMVC Defect 169058
 Symptoms: E2E alignment with Tracker Agents.

#### Note:

This defect is the implementation on Tivoli Workload Scheduler distributed of the changes needed to support the NP, UN, and EX commands in the E2E environment. Tivoli Workload Scheduler for z/OS 8.2.0 customers using the E2E feature that installs APAR PQ84233 to use the nop, un-nop and execute commands, (previously unsupported for operations defined on Fault-tolerant workstations) also need to install the Tivoli Workload Scheduler 8.2.0 Fix Pack 3 on all FTAs.

Internal CMVC Defect 168083

Symptoms: E2E: Re-use of deleted dependencies position.

**Note:** This defect is the implementation on Tivoli Workload Scheduler distributed of the changes needed to support the new feature introduced in an end-to-End environment by APAR PQ76474: End-to-End job can have 40 dependencies reusing the deleted dependency position.

The code fix for internal defect 168083 only applies to Tivoli Workload Scheduler networks working in end-to-end environments (that is, where the master domain manager is a z/OS host).

A dependency is a condition that must be satisfied before a job (or operation) is launched. When Tivoli Workload Scheduler works in end-to-end configurations, only followers (successor/predecessor) and time dependencies are allowed. The maximum number of follower dependencies allowed for an operation (job) is 40.

Using either ISPF or the Job Scheduling Console, users can add or remove predecessors/successors of a certain operation running on a fault-tolerant workstation.

The problem fixed by this patch occurs when the operation (job) already has 40 dependencies. If a user first deletes a number of dependencies to make room for new ones (keeping the number within the allowed limit) and then tries to add new dependencies, Tivoli Workload Scheduler will log on stdlist that the limit of 40 dependencies has been reached and that the new ones cannot be inserted.

# **Product fix history**

Tivoli Workload Scheduler and Tivoli Workload Scheduler Connector Fix Pack 06 for Version 8.2.0 supersedes all the fixes released previously for the product. The following section include all the APARs and defects shipped since Tivoli Workload Scheduler and Tivoli Workload Scheduler Connector Fix Pack 06 for Version 8.2.0.

This section lists the APARs and defects fixed in Tivoli Workload Scheduler and Tivoli Workload Scheduler Connector Fix Pack 06 for Version 8.2.0. It is divided into the following sub-sections:

- "APARs and defects fixed in Tivoli Workload Scheduler and Connector Fix Pack 06 for Version 8.2.0"
- "APARs reported for 8.1" on page 7
- "APARs and defects fixed in Tivoli Workload Scheduler and Connector Fix Pack 05 for Version 8.2.0" on page 7
- "APARs fixed in Tivoli Workload Scheduler and Connector Fix Pack 05 for Version 8.1" on page 9
- "APARs and defects fixed in Tivoli Workload Scheduler and Connector Fix Pack 04 for Version 8.2.0" on page 9
- "APARs fixed in Tivoli Workload Scheduler and Connector Fix Pack 04 for Version 8.1" on page 11
- "APARs and defects fixed in Tivoli Workload Scheduler and Connector Fix Pack 03 for Version 8.2.0" on page 11
- "APARs fixed in Tivoli Workload Scheduler and Connector Fix Pack 03 for Version 8.1" on page 14
- "APARs and defects fixed in Tivoli Workload Scheduler and Connector Fix Pack 02 for Version 8.2.0" on page 15
- "APARs fixed in Tivoli Workload Scheduler and Connector Fix Pack 02 for Version 8.1" on page 16
- "APARs and defects fixed in Tivoli Workload Scheduler and Connector Fix Pack 01 for Version 8.2.0" on page 17
- · "APARs fixed in Tivoli Workload Scheduler and Connector Fix Pack 01 for Version 8.1" on page 20
- "APARs fixed on Installation for Tivoli Workload Scheduler 8.2 GA" on page 22

### APARs and defects fixed in Tivoli Workload Scheduler and Connector Fix Pack 06 for Version 8.2.0

This section lists the APARs and defects fixed in Tivoli Workload Scheduler and Tivoli Workload Scheduler Connector Fix Pack 06.

APAR IY58635

Symptoms: TWS 8.2.0 Fix pack Installer doesn't create all installation log files

APAR IY58730

Symptoms: Different output of "conman sc" on Master and FTA

APAR IY59076

Symptoms: TWS 8.2 scheduling performance affected by CCLog default settings

APAR IY59330

Symptoms: Centralized security error even when security file has been uploaded to the FTA

APAR IY59483

Symptoms: composer/jsc allow OPENS file dependency definition with path greater than 120 characters

APAR IY60008

Symptoms: AWSBCV067E Error reading PO Box, mailman goes down although "No Error" message is reported

APAR IY60078

Symptoms: Error reading PO Box, when mailman is sending POBOx messages and writer is interrupted

APAR IY60555

Symptoms: tws\_launch\_archiver.pl script capitalization problem

APAR IY60567

Symptoms: FTA can not be stopped, after switchmgr has been performed while the FTA was down

APAR IY61052

Symptoms: "conman submit" with nocheck option returns an error

APAR IY61233

Symptoms: Mailman on FTA loops when linked from BDM after Jnextday and switchmngr

APAR IY61264

Symptoms: Deadline of submitted job is not include in audit files

• APAR IY61375

Symptoms: Netman service can cause other Windows 2003 localsystem service not work properly

APAR IY61396

Symptoms: Issuing conman "start ;demgr" command from the MDM generates error StartUp not found

APAR IY61478

Symptoms: First link attempt after new plan build fails for all workstation

• APAR IY62171

Symptoms: Rep11 is producing incorrectly formatted output

APAR IY62798

Symptoms: tws\_launch\_archiver.pl execution rejects some schedules with a planned date between 00.00.00 and 00.10.00

APAR IY63416

Symptoms: UNISON\_JOB environment variable erroneously changed

APAR IY63446

Symptoms: Conman sj +state=SUCC,FENCE get only all jobs in FENCE state

APAR IY63711

Symptoms: preinstall script on AIX detects TWS process active, although they are down

APAR IY64593

Symptoms: Job description with DBCS is garbled after FP05,if composer "modify" is performed

### **Internal Defects for Version 8.2**

Internal CMVC Defect 169827

Symptoms: rep11 return wrong output on window

• Internal CMVC Defect 175453

Symptoms: This defect is to change the message AWSBHV080E added with apar IY61734

• Internal CMVC Defect 175517

Symptoms: Modify job or sched with user different that twsuser does not work

Internal CMVC Defect 175532

Symptoms: After adding a file dependencies with JSC, qualifiers values are in brackets

• Internal CMVC Defect 175363

Symptoms: Incorrect msg on MODIFY CPU when not authorized

## APARs reported for 8.1

Listed below are Apars reported for version 8.1

APAR IY59057

Symptoms: stdlist message not correct when communication between mailman and writer is interrupted

APAR IY59058

Symptoms: Event 252 sent when actually the link was not dropped

APAR IY61734

Symptoms: stageman memory fault reading symnew with missing dependencies

APAR IY58973

Symptoms: AWS11130005 error is received when "composer validate" is issued by not the TWS user

APAR IY58243

Symptoms: The "Dependencies Status" is "not released", although it is cancelled

APAR IY63093

Symptoms: recovery option of "CONTINUE AFTER RECOVERY" does not work properly

### APARs and defects fixed in Tivoli Workload Scheduler and Connector Fix Pack 05 for Version 8.2.0

This section lists the APARs and defects fixed in Tivoli Workload Scheduler and Tivoli Workload Scheduler Connector Fix Pack 05.

APAR IY53815

Symptoms: Composer add/replace/modifyerror AWSBIA226W references incorrect line input file.

APAR IY54648

Symptoms: TWS 8.2 Standard Agent "AT" job execution not dependable if SA and host are in different time zones

APAR IY55859

Symptoms: XREF -FILE does not show file name

APAR IY55951

Symptoms: Estimated duration time becomes 01:00 if resubmit a job stream which has a duration time of 00:01.

APAR IY56599

Symptoms: CLAGENT failing on AIX 5.2

APAR IY56654

Symptoms: Setup EventServer for TWS task fails to finish on Linux system

APAR IY56655

Symptoms: Configuring TME or NON TME TEC adaptor on Linux endpoint fails

Symptoms: magent does not work properly if snmpv3 is being used and it was not migrated properly.

APAR IY57542

Symptoms: conman sp displays garbled DBCS character at the line break point

APAR IY57601

Symptoms: AWSBDW063E Error: MDM is not in cpu table "AWSBDW063E Error: OPCMASTER is not in cpu table".

APAR IY58104

Symptoms: There are orphaned TWS job objects when running TBSM discovery.

APAR IY58232

Symptoms: X-Agent hosted by Std Agent CPU Limit is Ignored

APAR IY58360

Symptoms: switchmgr does not work if backup dm (BMDM) is in around 16th p

• APAR IY54959

Symptoms: maestro.info is empty in version directory on Windows Platform

APAR IY56317

Symptoms: showexec did not works fine

APAR IY50278

Symptoms: abended recovery jobs status shows as exec/running indefinitely

APAR IY58655

Symptoms: launching jobs from JSC 1.3 (fp03) with bad security settings

APAR IY58566

Symptoms: AWSBCW048E AND AWSBCW049E ISSUED IN STDLIST TWSMERGE LOG

APAR IY58975

Symptoms: TWS should be able launch centralized XA (R3BATCH) jobs

APAR IY59425

Symptoms: TWS kills processes and does not restore during patch install

#### Internal Defects for version 8.2

Listed below are Internal defects for version 8.2

Internal CMVC Defect 157236

Symptoms: Mailman dies if LINK with SSL

• Internal CMVC Defect 171631

Symptoms: User Mod by Composer is not possible to do

Internal CMVC Defect 171774

Symptoms: OpenSSL 0.9.7 Security Flaw

• Internal CMVC Defect 172062

Symptoms: switchmgr does not work correctly if 16 FTA in environment

• Internal CMVC Defect 172140

Symptoms: composer replace resources fails on LINUX

• Internal CMVC Defect 172637

Symptoms: performance improvement for job definition in db

• Internal CMVC Defect 173172

Symptoms: IY41442 porting

Internal CMVC Defect 173210

Symptoms: E2E: Heap memory corruption

• Internal CMVC Defect 173502

Symptoms: APAR IY41632 was not erroneously ported into release 8.2

# APARs fixed in Tivoli Workload Scheduler and Connector Fix Pack 05 for Version 8.1

Listed below are Apars reported for version 8.1

• APAR IY55835

Symptoms: Dependency prompt is created after JNEXTDAY for a follows

APAR IY55706

Symptoms: CONMAN H SHOWRESOURCES does not work

• APAR IY57199

Symptoms: Reporter dies with SIGSEGV due to memory corruption

APAR IY58174

Symptoms: JOBMON fails to create tmp file at start up time if multiple TW

APAR IY58454

Symptoms: Internetwork dependencies prompt dependencies prompt for a CF schedule gets truncated

APAR IY58834

Symptoms: composer create says 'unable to open' file despite the file bei

# APARs and defects fixed in Tivoli Workload Scheduler and Connector Fix Pack 04 for Version 8.2.0

This section lists the APARs and defects fixed in Tivoli Workload Scheduler and Tivoli Workload Scheduler Connector Fix Pack 04 for Version 8.2.0.

APAR IY54585

Symptoms: maestro\_plan on Linux terminates with signal 11 when ad-hoc submission is done from JSC

APAR IY52481

Symptoms: Job stdlist incorrectly reported for domain user/local user on windows 2003

APAR IY52420

Symptoms: Domain User jobs will go to ABEND status when FP01 or FP02 is installed

APAR IY53016

Symptoms: reporter command displays garbled DBCS characters

APAR IY53227

Symptoms: Ad-hoc jobstream stays on hold when MASTER and FTA have different timezone

APAR IY53266

Symptoms: The event 122 is not logged to event.log for job which runs on FTA

• APAR IY53017

Symptoms: Composer AWSBIA151W warning: deadline time occurs before AT time

APAR IY54586

Symptoms: Headers of reports 9d and 10b do not line up with the data

Symptoms: Event 51 is lost in event.log at Jnextday time if FTA has serverId defined

APAR IY53228

Symptoms: When Master and FTA have different timezone setting conman sj does not display the actual start time correctly

APAR IY54694

Symptoms: Batchman dies when job stream until time is reached and when the on until cont is used in the definition

APAR IY53386

Symptoms: Wrong routing table record causes large numbers of TWS 8.2 RD message entries in MERGE.log

• APAR IY54975

Symptoms: Job log cannot be retrieved when workstation cpu name is 16 characters

APAR IY54578

Symptoms: JSC 1.2 GJS1052 & AWS22230003 Unable to create an ID/handle message is unclear

• APAR IY55175

Symptoms: Mailman server memory corruption on W2K TWS Master

APAR IY55606

Symptoms: TWS 8.2 Plus Module will not install on TMR after MN has been created

APAR IY54342

Symptoms: Batchup service is not started after a conman start

APAR IY56056

Symptoms: TWS events are not sent to TEC server after applying TEC fix pack02 or fix pack05

APAR IY57077

Symptoms: New "Fault Tolerance Switch" feature.

#### Internal Defects for version 8.2

Listed below are Internal Defects for version 8.2

Internal CMVC Defect 169936

Symptoms: conman "stop ;progressive" does not work in TWS 8.2 FP03

Internal CMVC Defect 167318

Symptoms: Remove Copyright String from jobmanrc

Internal CMVC Defect 167060

Symptoms: Uninstallation of TWS82 does not remove the Fix Pack's SPB on HP

Internal CMVC Defect 160931

Symptoms: batchman goes down if you list more than 43 events

Internal CMVC Defect 168717

Symptoms: Submit ad hoc: job submitted after an error message

• Internal CMVC Defect 170663

Symptoms: Conman sbj core dump on Solaris and job stays on ADD.

# APARs fixed in Tivoli Workload Scheduler and Connector Fix Pack 04 for Version 8.1

Listed below are Apars reported for version 8.1

APAR IY51927

Symptoms: JSC hangs when trying to obtain 'Status of All Files'

APAR IY52337

Symptoms: Standard Agent (SA) Job Abend and PID J0 when executed during Inextday

APAR IY53520

Symptoms: Schedule with job that has +1 days, scheduled to launch on day when DST changes the time, shows the incorrect launch time.

APAR IY47219

Symptoms: engine hangs when listing or setting alternate plan with many entries in the schedlog directory

APAR IY52339

Symptoms: composer and conman ctreate tmp files

APAR IY53831

Symptoms: use of symbolic link or mounted filesystem for schedlog produces schedlog file that is 512 bytes

APAR IY49695

Symptoms: TWS connector programs abend with SIGSEGV if no security is present when a list is loaded in JSC

APAR IY51314

Symptoms: cancelled jobs still in exec allows rerun action from jsc and conman

APAR IY52253

Symptoms: jsc filter on login fails to retrieve more than 250 records

APAR IY49599

Symptoms: job stream containing an external dependency are not submitted correctly by conman

APAR IY50186

Symptoms: The job description of JOB1 is moved to JOB2's within the job stream definition after modifying the JOB2

APAR IY55455

Symptoms: fdopen fails in JOBMON because reached FOPEN\_MAX number of streams

APAR IY56810

Symptoms: datecalc did not work with date as gg-monthname-year

APAR IY55456

Symptoms: Jobmon.exe has handle leaks with TWS 8.1

# APARs and defects fixed in Tivoli Workload Scheduler and Connector Fix Pack 03 for Version 8.2.0

This section lists the APARs and defects fixed in Tivoli Workload Scheduler and Tivoli Workload Scheduler Connector Fix Pack 03 for Version 8.2.0.

APAR IY48125

Symptoms: TWSUSER is not displayed in many commands STDOUT (JOB INFO, COMPO SER, CONMAN...)

Symptoms: The migration to Tivoli Workload Scheduler 8.2 is not working when the perversion is installed in the root of your own file system.

APAR IY48597

Symptoms: Writer periodically shows in conman sc, not just other FTAs

APAR IY50927

Symptoms: Parms cannot used from Conman with Tivoli Workload Scheduler 8.1 and 8.2

APAR IY51011

Symptoms: Tivoli Workload Scheduler 8.2 permission's of the "at" binary are incorrectly set at install, limiting the usability.

APAR IY51657

Symptoms: Joblog on FTA can not be browsed only when 1. DM is on Solaris. 2. FTA belongs to DB. and 3. FTA has behindfirewall=yes

APAR IY51745

Symptoms: Build removes script names in 8.2

APAR IY52199

Symptoms: When alternate plan is set, job dependencies are not shown

APAR IY52229

Symptoms: Tivoli Workload Scheduler 8.2 will not install on Windows 2000, NT or XP Systems When USERID Contains "-" Character

APAR IY52257

Symptoms: Missing entries in conman "sc;info" output on FTA's

APAR IY52616

Symptoms: STDLIST/LOGS directory have permissions 700

APAR IY52693

Symptoms: Can not retrieve joblog from MDM/PDM when Tivoli Workload Scheduler 8.2 Standard Agent has "Behind Firewall" enabled.

APAR IY52707

Symptoms: Silent install of Tivoli Workload Scheduler FP02 failed due to missing of option "-silent"

APAR IY53203

Symptoms: Submitting a job stream from JSC causes "maestro\_plan" to go down on Linux when the time zone is enabled.

APAR IY53248

Symptoms: Unable to adhoc submit jobs with JSC when user has tight security settings.

APAR IY53443

Symptoms: User Info Field contains garbage with TWS 8.2 FP-02 StreamLogon fix in place.

APAR IY53568

Symptoms: DATECALC fails and return code exit 1 for 'pic YYYYMMDDHHTT' DATECALC: AWSDED022E Calendar name "days pic yyymmddtt too long.

#### APARs reported for version 8.2

Listed below are APARs reported for version 8.2

Internal CMVC Defect 143387

Symptoms: Defect to upload zip files of TWSA for z/OS and for Oracle.

Internal CMVC Defect 152309

Symptoms: Limit 0 not honored on Tivoli Workload Scheduler 8.1 UNIX CPUS after .MSG, symphony.

Internal CMVC Defect 155552

Symptoms: Can not specify a workstation class when creating a new job.

Internal CMVC Defect 167044

Symptoms: Abend 0C4 in DNTOP (MKTIME C Routine).

• Internal CMVC Defect 168291

Symptoms: CT-CDL: Alternate install enabling on Linux.

• Internal CMVC Defect 168340

Symptoms: Outbound no fallback phase in replay when runno mismatch.

Internal CMVC Defect 168372

Symptoms: The short id is replicated from the GUI.

• Internal CMVC Defect 168558

Symptoms: Porting TWS\_DEV TWS\_820.

Internal CMVC Defect 168667

Symptoms: Defect for Tivoli Workload Scheduler 8.2 fix pack 3.

• Internal CMVC Defect 168700

Symptoms: Composer core dump when I use ignore keyword.

• Internal CMVC Defect 168865

Symptoms: platform OSF need to add a lib for cclog.

Internal CMVC Defect 168886

Symptoms: FTA operations run after 00:00.

• Internal CMVC Defect 169004

Symptoms: sbd from FTA does not work after IY49599

• Internal CMVC Defect 169091

Symptoms: The twspatch script does not update the patch number correctly.

Internal CMVC Defect 169093

Symptoms: Solaris dwnldr crash with signal 10 "bus Error".

Internal CMVC Defect 169097

Symptoms: APAR PQ84233 - E2E alignment to Tracker Agents.

Internal CMVC Defect 169103

Symptoms: customize.sh -reset\_perm go in errors.

Internal CMVC Defect 169242

Symptoms: BDMFT: kill of a job defined on fta win32 does not work

Internal CMVC Defect 169289

Symptoms: Change on Tivoli Workload Scheduler distributed side when there are plus FTA.

• Internal CMVC Defect 169295

Symptoms: PTR 944 on APAR PQ84233

Internal CMVC Defect 169297

Symptoms: Update from Tivoli Workload Scheduler 8.1 to Tivoli Workload Scheduler 8.2 fails on Linux platform

Internal CMVC Defect 169666

Symptoms: Batchman abend after a "sbd fta#pwd" with TZ enabled

# APARs fixed in Tivoli Workload Scheduler and Connector Fix Pack 03 for Version 8.1

Listed below are Apars reported for version 8.1

APAR IY31441

Symptoms: Limit 0 not honored on Tivoli Workload Scheduler 8.1 UNIX CPUA after .MSG, symphony, sinfonia, jobtable removed.

APAR IY44883

Symptoms: Tivoli Workload Scheduler patch readmes need further NT patch requirements information.

APAR IY46358

Symptoms: Large numbers of "The description for Event ID (10006) in Source (Maestro) cannot be found" messages in NT & W2K Application Logs

APAR IY47866

Symptoms: When alternate plan is set, job dependencies are not shown.

APAR IY48409

Symptoms: Tivoli Workload Scheduler 8.1 directory permissions fail security compliance.

APAR IY49100

Symptoms: Validate and compiler allow jobs to be submitted for ignored FTA.

APAR IY50193

Symptoms: Jobs are randomly kept in READY state when submitted.

APAR IY50614

Symptoms: xrxtrct hangs when schedule contains a 127+ character comment ending in a period ".".

APAR IY50678

Symptoms: Tivoli Workload Scheduler 8.1 Receives DR WATSON error when JOBMON is looking up account name with PeopleSoft extended agent.

APAR IY50680

Symptoms: Tivoli Workload Scheduler jobs remain in INTRO+ STATE on the PS X-AGENT.

APAR IY50725

Symptoms: Unable to adhoc submit jobs with Job Scheduling Console when user has tight security settings.

APAR IY50814

Symptoms: invalid handles in the jobmon code.

APAR IY51097

Symptoms: schedulr command does not select schedule due to the order of "ON" keywords.

APAR IY51363

Symptoms: Calendar DB corrupts when multiple "composer replace" are run simultaneously.

• APAR IY51658

Symptoms: Domain names greater than eight (8) characters cause problems with linking and unlinking subordinate FTAs.

APAR IY51701

Symptoms: COMPOSER AWS22080148 WARNING: UNTIL time occurs before AT time Incorrect Warning for Time zones.

Symptoms: Conman 'show schedules' command not properly sorting output.

APAR IY52222

Symptoms: High CPU usage by CONMAN when doing show jobs @#@.

APAR IY52241

Symptoms: Getting "AWS22020072 NO QUALIFIED ENTRIES" Error message when trying to display jobs using +STATE=ABEND or +STATE=HOLD

APAR IY52476

Symptoms: Every jobs with AT times behavior should be changed back to the way it historically worked.

APAR IY53201

Symptoms: After applying patch 8.1-TWS-FP09, JSC does not show jobstream/schedule descriptions even though composer does.

### APARs and defects fixed in Tivoli Workload Scheduler and Connector Fix Pack 02 for Version 8.2.0

This section lists the APARs and defects fixed in Tivoli Workload Scheduler and Tivoli Workload Scheduler Connector Fix Pack 02 for Version 8.2.0.

APAR IY46920

Symptoms: Tivoli Workload Scheduler 8.2 Composer did not save the right job definition true.

APAR IY48535

Symptoms: Plus module for Tivoli Workload Scheduler 8.2 fails to install on Solaris 2.9.

APAR IY48660

Symptoms: The Tivoli Workload Scheduler 8.2 "trapJobAbend" trap has a carriage return coded.

APAR IY49672

Symptoms: Failed Tivoli Workload Scheduler job creates joblog.

APAR IY50011

Symptoms: Tivoli Workload Scheduler 8.2 Fix Pack FP01 does not update patch.info or update version.info to state fix pack level.

APAR IY50123

Symptoms: unable to submit jobstream defined for a cpu class in 8.2.

APAR IY50146

Symptoms: Tivoli Workload Scheduler 8.2 NT4 FTAs does not work after applying FP-01.

APAR IY50278

Symptoms: Abended recovery jobs status shows as exec/running indefinitely.

APAR IY50833

Symptoms: Tivoli Workload Scheduler Plus Module FP01 fails to install on managed node.

#### Internal Defects for version 8.2

Listed below are Internal Defects for version 8.2

Internal CMVC Defect 159230

Symptoms: TOS error occurred with W2K and NT FTAs.

Internal CMVC Defect 162604

Symptoms: Wrong date in the version.info.

Internal CMVC Defect 165804

Symptoms: tws\_env.sh does not work on tier 2.

• Internal CMVC Defect 165955

Symptoms: jobstdl does not work fine on AIX when put the flags -num.

Internal CMVC Defect 167026

Symptoms: Connector def.to complete IY49870.

• Internal CMVC Defect 167089

Symptoms: SSL netman default port must be 31113.

Internal CMVC Defect 167349

Symptoms: Tier 2 customize script writes a bad patch\_id into patch.info.

Internal CMVC Defect 167777

Failed Tivoli Workload Scheduler job creates joblog in STDLIST directory.

# APARs fixed in Tivoli Workload Scheduler and Connector Fix Pack 02 for Version 8.1

Listed below are APARs reported for version 8.1

• APAR IY35151

Symptoms: Numerous directory permissions are world-writable, which is a security flaw.

APAR IY35486

Symptoms: Improve error reporting of NT/W2K domain errors.

APAR IY40719

Symptoms: 'Version -A' command does not return correct patch information.

APAR IY41341

Symptoms: Performance issues for Tivoli Workload Scheduler with the AUTOTRACE feature.

APAR IY42981

Symptoms: Validate error on opens.

APAR IY45818

Symptoms: Limit of 0 not honored on Standard Agent.

APAR IY45913

Symptoms: TWS SCHED on Master stays READY even if its job on FTA goes SUCC.

APAR IY46139

Symptoms: Bogus opens dependency OPENS FTA#"" causes Johman to abend on A.

APAR IY46140

Symptoms: Tivoli Workload Scheduler- Process goes down after delete of resource with 2 parallel.

APAR IY46202

Symptoms: The variable \$UNISON\_HOST is set every time to the master WKS.

APAR IY46411

Symptoms: REP11 reports incorrect planned date.

APAR IY46414

Symptoms: Cannot define an NT-user beginning with a numerical character from composer.

Symptoms: Cancel job stream - resource not released - opens dep placed on job stream during exec of job.

APAR IY46970

Symptoms: Composer create CMD do not use the UMASK setting.

APAR IY47381

Symptoms: After applying fix pack 7 - conman SJ (SHOWJOB) error on symphony and JSC properties empty for job.

APAR IY47889

Symptoms: JSC cannot save jobstream. Reason: AWS22220027 error finding object '\$MASTER'.

APAR IY48072

Symptoms: Schedules with run cycles containing workdays offsets and free days features no not run on the right day.

APAR IY48076

Symptoms: Tivoli Workload Scheduler with FP06 on W2K does not run all the possible jobs defined on XA, even if the CPU limit is not reached.

APAR IY48325

Symptoms: Jobs with open dependencies launch even though Batchman shows.

APAR IY49003

Symptoms: X-Agent hosted by \$MASTER is shown as unlinked from JSC.

APAR IY49150

Symptoms: DBCS users GECOS field gets garbled in Tivoli Workload Scheduler job output.

APAR IY49379

Symptoms: R11XTR core dump when run REP11

APAR IY49420

Symptoms: Tivoli Workload Scheduler Plus Module 8.1 - DM Monitor - STDLIST space used does not work on Windows platform - DU.EXE permission problems.

APAR IY49577

Symptoms: CARRYFORWARD schedules causing corrupt symphony file messages in high demand environment.

APAR IY49672

Symptoms: Failed Tivoli Workload Scheduler job creates joblog.

APAR IY49876

Symptoms: Jobinfo not working correctly in 8.1 - rstrt\_flag, job\_name, re\_t.

APAR IY50126

Symptoms: Plus module for Tivoli Workload Scheduler 8.2 fails to install on Solaris 2.9.

### APARs and defects fixed in Tivoli Workload Scheduler and Connector Fix Pack 01 for Version 8.2.0

This section lists the APARs and defects fixed in Tivoli Workload Scheduler and Tivoli Workload Scheduler Connector Fix Pack 01 for Version 8.2.0.

APAR IY46794

Symptoms: Adding Time zone to Tivoli Workload Scheduler 8.2 CPU Definition prevents JSC 1.2 from opening CPU Definitions.

APAR IY47285

Symptoms: VERSION.INFO is empty after installing 8.2.

APAR IY48050

Symptoms: RMSTDLIST does not work properly.

APAR IY48230

Symptoms: WINDOWS Tivoli Workload Scheduler 8.2 FTA not resolving file dependencies.

#### **Internal Defects for version 8.2**

Listed below are Internal Defects for version 8.2

• Internal CMVC Defect 162765

Symptoms: oserv failure when submitting a job with more than one file dep.

• Internal CMVC Defect 163852

Symptoms: Avoid core dumps on mm print mailbox = yes.

• Internal CMVC Defect 164003

Symptoms: setthe default stdlist width to 0 on localopts.

• Internal CMVC Defect 165981

Symptoms: complete porting for defect 162765.

• Internal CMVC Defect 152308

Symptoms: Days offset is not logged in STDLIST when adding a dependency.

• Internal CMVC Defect 155370

Symptoms: Audit log file is logged in UTF-8 locale.

• Internal CMVC Defect 155371

Symptoms: Defect to complete fix for IY47563.

• Internal CMVC Defect 155558

Symptoms: Incorrect stdlist sj output.

Internal CMVC Defect 157227

Symptoms: Switchmgr on DM loops.

Internal CMVC Defect 157841

Symptoms: wmaeutil.sh <TWS object instance name -dbinfo "\*" does not work.

• Internal CMVC Defect 159757

Symptoms: Switchmgr has no effect if backup was not started in a Tivoli Workload Scheduler Environment.

• Internal CMVC Defect 159782

Symptoms: Wrong error messages when actions are not allowed on a job.

Internal CMVC Defect 159791

Symptoms: Display access to prompt, parms, resource in the security.

• Internal CMVC Defect 160047

Symptoms: There is no synchronization between batchup and mailman on WNT.

Internal CMVC Defect 160128

Symptoms: elapsed time displayed with negative values.

• Internal CMVC Defect 160234

Symptoms: alignment with Tivoli Workload Scheduler for z/OS GA PTF.

• Internal CMVC Defect 160687

Symptoms: DIVT: Need to support tecad\_win logfile adapter.

Internal CMVC Defect 160851

Symptoms: submit job loses recovery options radio buttons.

• Internal CMVC Defect 160913

Symptoms: DIVT: TEC message parsing fails for some of Tivoli Workload Scheduler events on W2K.

Internal CMVC Defect 162065

Symptoms: Jobs abend on Solaris after installing fix pack 7.

Internal CMVC Defect 162067

Symptoms: Problems with calendars having dates greater than 01/18/20038.

Internal CMVC Defect 162145

Symptoms: Submitting a job in a different cpu.

• Internal CMVC Defect 162150

Symptoms: oserv failure when adding a file dependency to a job.

• Internal CMVC Defect 162181

Symptoms: rmstdlist does not work correctly.

Internal CMVC Defect 162182

Symptoms: jobstdl does not work correctly.

Internal CMVC Defect 162275

Symptoms: Writer process abends when calling issuemsgtobuf.

Internal CMVC Defect 162718

Symptoms: FTA becomes unavailable after conman command adddep.

• Internal CMVC Defect 162720

Symptoms: ESP-GS: Batchman Core on e2e + NetView.

Internal CMVC Defect 162787

Symptoms: wrong error message when NT user is found.

• Internal CMVC Defect 163595

Symptoms: File missed integration for APAR IY43352 (defect 161854).

• Internal CMVC Defect 164351

Symptoms: enabling log on console on UNIX platform.

• Internal CMVC Defect 164688

Symptoms: LINUX Platform: spb file is not found.

Internal CMVC Defect 164837

Symptoms: For complete porting of IY30687.

• Internal CMVC Defect 164980

Symptoms: DIVT: Some commands do not work stating incorrect syntax on Win.

• Internal CMVC Defect 165048

Symptoms: DIVT: Audit log file record using UTF-8 when JSC is used.

Internal CMVC Defect 165090

Symptoms: DIVT: Windows Tivoli Workload Scheduler service does not start after system reboot.

• Internal CMVC Defect 165135

Symptoms: IY47987: Job suspended TEC event must not be sent if UNTIL exp.

Internal CMVC Defect 165142

Symptoms: Rollback on Windows fails if Tivoli Workload Scheduler services are not started.

Internal CMVC Defect 165200

Symptoms: Confirming a job, the wrong job is being confirmed "SUCC".

• Internal CMVC Defect 165241

Symptoms: DIVT: Job cancel event not sent to TEC.

Internal CMVC Defect 165245

Symptoms: JOBMAN abends on Solaris Operating Environment.

Internal CMVC Defect 165444

Symptoms: TWSPlus 8.2 event 111: wrong mapping with maestro.

# APARs fixed in Tivoli Workload Scheduler and Connector Fix Pack 01 for Version 8.1

Listed below are Apars reported for version 8.1

APAR IY30687

Symptoms: Cannot perform a KILL command on child-process by Tivoli Workload Scheduler (W2K).

APAR IY31085

Symptoms: Days offset is not logged in STDLIST when adding a dependency.

APAR IY32174

Symptoms: Compiler stops with error if a recovery job is missing.

APAR IY32257

Symptoms: Number of successful jobs field is incorrect for carried forward jobstream.

APAR IY32693

Symptoms: TWS/NETVIEW: The positional variable \$12 for the trap 101 UTTRAPJOBABEND is displayed in HEX instead of in decimal.

APAR IY34233

Symptoms: EVTSIZE on INTERCOM.MSG is reset to default at JNEXTDAY

APAR IY35020

Symptoms: JSC ADHOC submission of jobstreams containing OPENS WITH ends with "UNABLE TO SUBMIT".

APAR IY35151

Symptoms: Numerous directory permissions are word-writable, which is a security flow.

APAR IY36997

Symptoms: VIA command line is impossible to create schedules that contain jobs with different workstation classes - this breaks JNEXTDAY.

APAR IY37706

Symptoms: TWD DB/PLAN audit files are writable by every user.

APAR IY37999

Symptoms: Compiler fails to add a dummy job in fail state during JNEXTDAY.

APAR IY38037

Symptoms: Unable to create a job that logs on as a user that is greater than 8 characters.

APAR IY38040

Symptoms: Incorrect error message \*\*ERROR\*\*(23) AWS22080023 JOB XXXXXX not found in job master instead of access denied error.

APAR IY38156

Symptoms: JOBSTDL and MORESTDL commands do not produce any output for any user other than the maestro user.

Symptoms: When confirming a job, the wrong job is being confirmed "SUCC" in ISC 1.2.

APAR IY38798

Symptoms: FILEAID does not display correctly records with RECNUM > 65535.

APAR IY38884

Symptoms: Tivoli Workload Scheduler 8.1 - Event 107 not generated.

APAR IY39073

Symptoms: Conman SC does not show the L flag for XA hosted by \$MASTER.

APAR IY39603

Symptoms: New event needed in EVENT.LOG.

APAR IY40463

Symptoms: The "DATECALC SCHEDDATE" command is no longer reporting the original production date on carryforward schedules.

APAR IY40825

Symptoms: Recovery Job inheriting "interactive" job definition from parent.

APAR IY40910

Symptoms: Cannot run any Tivoli tasks on certain TME EPS after installing.

APAR IY41035

Symptoms: Sched with name of 16 characters and jobname of 12 char in a cpuclass does not work.

APAR IY41433

Symptoms: Tivoli Workload Scheduler cannot create calendars past year 2038.

APAR IY41442

Symptoms: Event 101-119 missing parameter.

APAR IY41485

Symptoms: WS distributed is to send different instance IDS for all the jobs except for jobs rerun.

APAR IY41586

Symptoms: Conman SS (SHOW SCHEDULES) does not show correct status.

APAR IY41632

Symptoms: New parameter needed into TEC events

APAR IY41774

Symptoms Conman SC does not show the L flag for XA hosted by \$MASTER.

APAR IY41863

Symptoms: Composer VERIFY does not receive hard return errors in dependencies.

APAR IY41868

Symptoms: Every job w/file dependency can run too quickly.

APAR IY42465

Symptoms: Jobtable is created with wrong run number after recovery.

APAR IY42468

Symptoms: Some characters are garbled when viewing job stdlist, due to corrupted packets sent by SCRIBNER, related to apar IY38683.

APAR IY42607

Symptoms: Netman (and other processes) handle leak.

Symptoms: Kill corrupting jobtable.

APAR IY42797

Symptoms: Batchman abended with AWS21000301E EXPERIENCED ERROR 3.0 READING COURIER IN ../../SRC/JOBMAN/COURIER.C:READ\_COURIER.

APAR IY42981

Symptoms: Validate error ON OPENS DEPENDENCY.

APAR IY43246

Symptoms: Composer create jobs - format incorrect in output file

APAR IY43302

Symptoms: JOBSTDL script returned the error 0403-027 THE PARAMETER LIST I.

APAR IY43352

Symptoms: Optimization needed for locking mechanism on jobtable.

APAR IY43491

Symptoms: JSC LINK/UNLINK status wrong for FTA when host is unlinked.

APAR IY43608

Symptoms: Conman "SJ +STATE=FENCE" does not properly select the jobs in fence state.

APAR IY44102

Symptoms: Stageman attempts to use a record number (32768) in Symphony file.

APAR IY44297

Symptoms: EVTSIZE -SHOW command output.

APAR IY44471

Symptoms: JSConsole does not update Job status correctly if the job status is changed from CLI.

APAR IY44845

Symptoms: AWS2201003E TOO MANY JOBS FOR BATCHMAN since APAR IY38717.

APAR IY45955

Symptoms: Parent of switched domain manager makes error in computing rout.

APAR IY46100

Symptoms: Cannot define non local resources dependencies from JSC1.2

APAR IY46724

Symptoms: CONFIRM SUCC for job via JSC is not working for FTA'S.

APAR IY47563

Symptoms: Symphony decompression problem - follow up to IY36118.

# APARs fixed on Installation for Tivoli Workload Scheduler 8.2 GA

This section lists the APARs fixed in Tivoli Workload Scheduler 8.2 GA.

**Note:** See Readme file in the tar/zip files that are contained in the following directory: GA Fixes in CD 1

APAR IY52229

Symptoms: Tivoli Workload Scheduler 8.2 does not install on Windows 2000, NT, or XP Systems when USERID contains "-" character

APAR IY48550

Symptoms: The migration to Tivoli Workload Scheduler 8.2 is not working when the perversion is installed in the root of own filesystem.

APAR IY54084

Symptoms: Tivoli has provided a CLI install action for all other tier I platforms except for LINUX. Customer needs same capability.

APAR IY49101

Symptoms: twsinst -update moves /usr/bin during 8.2 upgrades from prior release.

Note: APAR IY49101 - AIX, HP, SOLARIS Platforms. The Alternate Installation changed when migrating to a Tivoli Workload Scheduler 8.2 version from a previous Tivoli Workload Scheduler version (7.0 or 8.1). You can use the new version of the Alternate Install script file performing the following steps:

- Copy locally the Tivoli Workload Scheduler 8.2 CD contents for the specific Platform.
- Write the twsinst script in the OS specific directory.
- Run the twsinst script with the -update option. See *Tivoli Workload Scheduler* 8.2 *Planning and Installation Guide* for more details.
- APAR IY63808

Symptoms: A Windows service with a displayname very long causes the Configuration Manager to hang

# Limitations

This section describes all limitations applying to Tivoli Workload Scheduler and Tivoli Workload Scheduler Connector Fix Pack 06. It contains the following sub-sections:

- "Known Defects and Limitations for the Scheduler"
- "Known Defects and limitations for Tivoli Workload Scheduler Connector" on page 25
- "Known Defects and Limitations for the Scheduler in E2E Environment" on page
- "Installation" on page 25

#### **Known Defects and Limitations for the Scheduler**

The following Defects and limitations apply to the Scheduler:

The following are known open problems:

• In the *Tivoli Workload Scheduler Reference Guide* correct the following example of the **makecal** command:

```
makecal -e -i24
makecal -r 3 -s "30 MAY 1999"-i30

as follows:
makecal -e -i 24
makecal -r 3 -s "30 MAY 1999" -i 30
```

A blank space is required between the -i and the digits.

- Defect 165116 dj command does not work on Windows.
- Defect 165022 Documentation error in Tivoli Workload Scheduler 8.2 Reference Guide.
- Defects 165444 and 166007 Event=118 and Event type=111 cause PARSING ERROR in TEC server.
- Defect 169695 DIVT: Fix packs cannot be uninstalled by uninstaller.bin on AIX
- Defect 171749 CMD.EXE permissions must be mod. to exec jobs in w2k3 Act.Dir. When you want to exec a job in a w2k3 active the directory

environment with a w2k3 Domain User, you must add the "cmd.exe" exec permissions to that user, carry out the following steps:

- 1. go in \windows\system32
- 2. right click on cmd.exe -> properties
- 3. click on "Security"
- 4. in the "Group or User Names" click "Add" button
- 5. Add the Domain User you want to exec the TWS jobs
- 6. click OK, Apply and OK
- Defect 172269 Netconf file installed with root ownership in TWS8.2 FP04. The Netconf file is installed generally under network dir with twsuser ownership. FP04 substituted this file because there are two new entries but the ownership is assign to root user. Workaround: set the ownership of Netconf file.

If you install 8.2-TWS-FPx on the product General Availability (GA) Version. If you uninstall the Tivoli Workload Scheduler 8.2 successfully, and the fix pack entry is not correctly unregistered, the following problem occurs: If you try to install the small scenario again, after the installation of Tivoli Workload Scheduler 8.2 GA for the same user, the 8.2-TWS-FP0x fix pack will look like it is already installed. As a result you will not be able to install it. To workaround this problem:

- 1. Commit the fix pack by running the setup program or the twspatch script and running a commit action on the fix pack.
- 2. Repair the fix pack by running the setup program or the twspatch script and running a repair action.

The fix pack will be installed in the commit state.

Defect 169571 – DIVT: Applying the fix pack changes the TIME format from JST to UTC.

#### Workaround:

The time format was changed from JST to UTC by applying Tivoli Workload Scheduler Fix Packs. Tivoli Workload Scheduler 8.2 Fix Pack Installer starts netman automatically using the "UTC" timezone and the local "C" and all descendant processes will run under the netman environment. The workaround to this problem is to stop and restart the Tivoli Workload Scheduler netman process after the fix pack installation ends.

Defect 169384 – Uninstall using "twsinst" fails because of incorrect package name saved in the TWSRegistry.dat file on LINUX\_S90(64 bit). Workaround: After the installation of Tivoli Workload Scheduler 8.2, perform the following steps:

- 1. Open /etc/TWS/TWSRegistry.dat file
- 2. Replace the line

/Tivoli/Workload/Scheduler/"TWSUSER"\_DN\_Package\_Name=TWS\_LINUX\_I386\_"TWSUSER".with

/Tivoli/Workload/Scheduler/"TWSUSER"\_DN\_Package\_Name=TWS\_LINUX\_S390\_"TWSUSER"

 Before you install again using the same TWSUSER, remove from the file /etc/TWS/TWSRegistry.dat the remaining line /Tivoli/Workload/Scheduler/"TWSUSER"\_DN\_Package\_Name=TWS\_LINUX\_S390\_"TWSUSER"

Defect 169600: DIVT: Segmentation fault for jbxtract on Solaris9

Defect 169572: DIVT: console display nothing for job after applying FP03.

Defect 170905: The event 165 is not logged into the MASTER's event.log for job which runs on FTA

Defect 173580 - CrScrE2e: different behavior WNT and LINUX for failing job Centralized scripts too long on win platform cause TWS jobs go to failed status.

#### Known Defects and limitations for Tivoli Workload Scheduler Connector

Configuration The following Defects limitations apply to the Tivoli Workload Scheduler Connector:

- TMR Server where Connector 8.2 and patch 2 are installed
- Managed Node without Tivoli Workload Scheduler Connector

In this scenario of a TMR Server that has already installed the Tivoli Workload Scheduler Connector 8.2.0 GA + fix pack 1 or greater, when the user tries to install the Tivoli Workload Scheduler Connector 8.2.0 GA on a Managed Node that is connected to this TMR an error occurs. The installation error is like: "The revision levels of the installation and media do not match: "8.2.02 <-> 8.2.00"

This was due to an incorrect revision level of Tivoli Workload Scheduler 8.2.0 Connector GA and there is a workaround to bypass this problem and to be able to install on the Managed Node.

Copy onto your local Machine (where the Managed Node is installed) all the images of the Tivoli Workload Scheduler Connector 8.2.0 GA and then edit the TWS\_CONN.ind file to change the revision level from 8.2.00 to 8.2.02.

If you have installed on the TMR Server the Tivoli Workload Scheduler Connector 8.2.0 GA and fix pack 2, the revision level must be 8.2.02. Otherwise, if you had on the TMR Server the Tivoli Workload Scheduler 8.2.0 Connector fix pack 1, the revision level to set is 8.2.01.

In this way the installation of the Tivoli Workload Scheduler Connector 8.2.0 GA is allowed.

Defect 165405 - Audit plan log file record uses UTF-8 when JSC is used.

### Known Defects and Limitations for the Scheduler in E2E **Environment**

The following Defects and limitations apply to the Scheduler in the E2E **Environment:** 

• APAR - PQ93878: E2E - Error executing a centralized script with VARSUB and continuation character.

The execution of a centralized script in a E2E environment can fail if the variable substitution is used in a line with the continuation character, in this case the script content is incorrectly parsed.

## Installation

This section describes how to install Tivoli Workload Scheduler and Tivoli Workload Scheduler Connector Fix Pack 06. It is divided into the following sections:

- "Windows" on page 26
- "UNIX (IRIX, OSF, DYNIX, LINUX\_PPC)" on page 26

- "UNIX (AIX, HP-UX, Solaris Operating Environment, LINUX I386, LINUX S390)
   Graphical Installation" on page 27
- "UNIX (AIX, HP-UX, Solaris Operating Environment) Alternate Installation" on page 27
- "Additional Installation Instructions" on page 27
- "Installation Log Files" on page 29
- "Product Uninstall on Tier 1" on page 30
- "Tivoli Workload Scheduler Connector" on page 30
- "Tivoli Workload Scheduler Plus Module" on page 31

## Applying the Fix Pack

**Note:** If the product was originally installed using the ISMP method, the fix pack should also be installed by this method. If another method is used to patch, you may experience various errors and a bad state of registry. Read "Additional Installation Instructions" on page 27 before installing the fix pack.

**Windows:** While installing the fix pack on Windows 2000, you are recommended to keep Services snap-in and all other handles to the Tivoli Workload Scheduler services closed (see Microsoft Windows bug Q287516 for more information).

To apply the fix pack on Windows NT and on Windows 2000 follow the steps below:

- 1. Download the WINDOWS directory on your system.
- 2. Unlink the host on which you are installing the patch from the IBM Tivoli Workload Scheduler network and shut down IBM Tivoli Workload Scheduler. Use the following commands:

```
conman "unlink @!@; noask"
conman "stop @!@; wait"
conman "shut;wait"
shutdown
```

If you had jobs scheduled on the computer, make sure they have completed; otherwise some processes, such as jobmon or joblnch could still be active.

3. Run SETUP.exe to install the fix pack and follow the instructions on the screen. When required, select the instance of the Tivoli Workload Scheduler on which you are installing the patch.

**UNIX (IRIX, OSF, DYNIX, LINUX\_PPC):** Follow these steps to apply the fix pack:

 Download the operating system-specific MAESTRO.TAR file to the Tivoli Workload Scheduler home directory and untar it with the following command: tar xvf MAESTRO.TAR

This creates the following two files:

- · maestro.tar.Z
- customize
- 2. You may have to set the **execute** bit on the **customize** script. Use this command:

chmod 755 customize

3. Unlink the host on which you are installing the patch from the IBM Tivoli Workload Scheduler network and shut down IBM Tivoli Workload Scheduler. Use the following commands:

```
conman "unlink @!@; noask"
conman "stop @!@; wait"
conman "shut; wait"
```

4. Run the **customize** script with the **-update** option. Use the following command: customize -update -uname <tws\_user>

# UNIX (AIX, HP-UX, Solaris Operating Environment, LINUX I386, LINUX S390) - Graphical Installation: Follow these steps to apply the fix pack:

- 1. Download the operating system-specific directory, SETUP.jar and media.inf files on your system.
- 2. Unlink the host on which you are installing the patch from the IBM Tivoli Workload Scheduler network and shut down IBM Tivoli Workload Scheduler. Use the following commands:

```
conman "unlink @!@; noask"
conman "stop @!@; wait"
conman "shut; wait"
```

3. Run SETUP.bin to install the fix pack and follow the instructions on the screen. When required, select the instance of the Tivoli Workload Scheduler on which you are installing the fix pack.

#### UNIX (AIX, HP-UX, Solaris Operating Environment) - Alternate Installation:

- 1. On the patch CD, go to the directory named according to your operating system.
- 2. Unlink the host you are installing the patch on from the IBM Tivoli Workload Scheduler network and shut down IBM Tivoli Workload Scheduler. Use the following commands:

```
conman "unlink @!@; noask"
conman "stop @!@; wait"
conman "shut; wait"
```

3. Run the twspatch script, use the following option:

```
./twspatch -install -uname <tws user>.
```

#### Additional Installation Instructions

**New Installation Methods on Tier 1 Platforms:** When you use the graphical installation or the command line installation you can perform the following actions:

- Apply the fix pack in "undoable" mode (this means that it is possible to roll back the modified files).
- Roll back an undoable fix pack.
- Commit an undoable fix pack (this means that it will not be possible to roll back the fix pack).
- Repair an already committed fix pack. This action allows you to restore an existing Tivoli Workload Scheduler instance to the current committed level when a problem arises with a binary.

Depending on the fix pack installation state, you can perform the action as shown below:

| Initial state | Action    | Final State |
|---------------|-----------|-------------|
| -             | apply     | IU          |
| IU            | commit    | IC          |
| IU            | roll back | -           |

| IC repair IC |
|--------------|
|--------------|

#### where:

- IU = installed undoable
- IC = installed and committed

If you have a Tivoli Workload Scheduler fix pack installed in "undoable mode" (IU state) on your machine and you are applying a more recent Tivoli Workload Scheduler fix pack on it, all the changes that you have made when installing the previous Tivoli Workload Scheduler fix pack will be committed before applying the newer ones. Therefore, if you undo the fix pack you last installed, you will restore the previous fix pack changes. These changes are permanent. The setup program discovers all the Tivoli Workload Scheduler 8.2 instances existing on the machine. After selecting one of these, it is possible to specify the required action.

The table below shows the actions that are performed on your installed fix packs when patching a Tivoli Workload Scheduler 8.2 instance:

| Initial state              | Action         | Final State     |
|----------------------------|----------------|-----------------|
| FP01=IU<br>FP01=IC         | apply FP02     | FP01=IC+FP02=IU |
| FP01=IC+FP02=IU<br>FP02=IU | commit FP02    | FP02=IC         |
| FP01=IC+FP02=IU<br>FP02=IU | roll back FP02 | FP01=IC         |

An alternative way to use the graphical installation is the silent installation. The silent installation requires the response file customization. A template of the response file is available on both CDs, in the RESPONSE\_FILE directory.

You can use the silent installation by launching the SETUP.bin (SETUP.exe on Windows Systems) program as follows:

```
./SETUP.bin -options/opt/tws/FP02/patchInstall.txt -silent
```

where patchInstall.txt is a customized response file.

On AIX, HP-UX ,Solaris Operating Environment, Linux\_IX86, and Linux\_S390 platforms you can install the fix pack using the twspatch script file. The synopsis of twspatch is:

• ./twspatch -{install | undo | commit | repair} -uname <TWS user>

The fix pack installation is recorded in the TWSRegistry.dat file adding the following lines:

```
product_dir=/home/root/.swdis/work
working_dir=/home/root/.swdis/backup
trace_level=0
trace_size=1000000
sen_timeout=300
autopack_dir=/home/root/.swdis/autopack
staging_dir=/home/root/.swdis/service
user_file_variables=/home/root/.swdis/swdis.var
import_libraries=spd,libecimp
```

#### where:

• \$(SWD-OS-NAME) depends on the platform where you are installing.

- \$(tws\_user) is the Tivoli Workload Scheduler instance owner.
- \$(patch\_id) is the fix pack number.

On Tier 2 Platforms, the existing customize script is available for installation. For more details about the new installation technologies refer to the "Planning and Installation Guide".

**Installation Log Files:** To check the installation status look in the following log files:

```
/tmp/FP_TWS_<platform>_<TWS user>^8.2.0.01.log (%TEMP% on windows)
/tmp/TWSIsmp.log (%TEMP% on windows)
/tmp/TWSinstall.log (%TEMP% on windows)
```

Space Needed to Back Up Copy Creation: On AIX, HP-UX, Solaris Operating Environment, LINUX-I386, LINUX-S390 and Windows platforms the fix pack installation is SPB Technology based (as for Tivoli Workload Scheduler 8.2 GA installation). Every time you install a Tivoli Workload Scheduler 8.2 fix pack it is installed in "undoable mode".

"Undoable" means that a backup copy of the existing binaries is created automatically before replacing them with the newer ones. This installation mode allows the modifications introduced by the installed fix pack to be rolled back until you commit them.

You should commit the fix pack after checking the installation. By default, on UNIX Systems the CM/SPB working directory is set to the home directory of the installing user and for Tivoli Workload Scheduler installation the installing user is root. This is a CM4.2 configuration based on the /etc/Tivoli/swdis.ini file on UNIX Systems (%WINDIR%/swdis.ini on Windows systems). It stores the following information (needed by CM4.2 to run):

product\_dir=/home/root/.swdis/work working\_dir=/home/root/.swdis/backup trace\_level=0 trace\_size=1
sen\_timeout=300 autopack\_dir=/home/root/.swdis/autopack staging\_dir=/home/root/.swdis/service
user file variables=/home/root/.swdis/swdis.var import libraries=spd,libecimp

where the root home directory is /home/root.

So, for every Tivoli Workload Scheduler 8.2 installation that you patch, you will find:

- A backup copy under the /home/root/.swdis/backup directory. Every backup copy will be removed when committing the fix pack for a specific Tivoli Workload Scheduler 8.2 installation.
- An entry in the CM 4.2 catalog. The CM wdlssp command displays a list of all the products installed with the help of Configuration Manager.

The space requirements for creating the backup copy are shown in the following table:

| Platform | Space (Mb) |  |
|----------|------------|--|
| Windows  | 10         |  |
| Unix     | 25         |  |

Before installing a fix pack check the /home/root capability. If there is not enough space you need to change the CM 4.2 configuration by performing the following steps:

- 1. Open the swdis.ini file and replace the path /home/rootby setting a path with the required capability for all path variables defined in the swdis.ini file.
- 2. Move the already existing .swdis directory from /home/root to /<new\_path> to save the existing information.

**Product Uninstall on Tier 1:** Using the ISMP setup program (AIX, Solaris Operating Environment, HP-UX, LINUX, Windows): Run the Tivoli Workload Scheduler 8.2 GA ISMP uninstaller program to uninstall the Tivoli Workload Scheduler 8.2 instance and the related installed fix pack. See Tivoli Workload Scheduler 8.2 *Installation and Planning Guide* for more details about the ISMP uninstaller program.

Using alternate installation (AIX, Solaris Operating Environment, HP-UX, LINUX\_I386 and LINUX\_S390): Run the following two steps to uninstall the Tivoli Workload Scheduler:

- Uninstall the current fix pack as follows:
   TWS home>/twspatch -remove -uname <TWS user>

**Note:** The twspatch -remove command can only be used to uninstall the fix pack.

Both uninstall methods need a Tivoli Configuration Manager update before you run them. Starting from this fix pack a new tool is available for copying the needed software from the TWS 8.2 FPx images to the TWSHome path. You will find the script named "copyCMcli" under all Tier 1 directories. The following is the copyCMcli script synopsis:

copyCMcli <source path> <target path>

#### Where:

<source path> -- path in which is contained the IBM Configuration Manager CLI directory (AIX, Solaris Operating Environment, HP-UX, LINUX\_I386 and LINUX\_S390).

<target path> -- IBM Tivoli Workload Scheduler installation path

**Tivoli Workload Scheduler Connector:** It is required that both the Tivoli Workload Scheduler master workstation and the connector be at the same level. Therefore, when you install this fix pack on the connector, make sure that you also install the fix pack for the Tivoli Workload Scheduler engine on the master workstation.

To install this fix pack, you must have the General Availability version of the connector for IBM Tivoli Workload Scheduler 8.2, with or without the previous fix pack.

To install the fix pack, follow these steps on the workstation that runs the connector:

- 1. Insert the CD of the fix pack.
- 2. Open the Tivoli desktop and click on Desktop -> Install->Install Patch....
- 3. Select the installation path in the file browser of Select Media.

4. Follow the instructions listed in the Tivoli Job Scheduling Console User's Guide to complete installation.

#### **Tivoli Workload Scheduler Plus Module**

To apply the fix pack successfully on the Plus Module, you must have the install\_product and super authorization roles. Carry out the following steps:

- 1. Using the Tivoli desktop, select the Install -> Install Patch... option from the Desktop menu to display the Install Patch dialog.
- 2. Press the Select Media... button to display the File Browser dialog.
- 3. Enter the path to the directory containing the patch in the Path Name: field.
- 4. Press the Set Media & Close button to return to the Install Patch dialog. The patch install list now contains the name of the patch. Select the patch by clicking on it.
- 5. Select the clients where you want to install this patch.
- 6. Press the Install button to install the patch."

#### **Documentation notes**

This section contains new information and documentation corrections contained in this fix pack. It is divided in the following sub-sections:

- "New information contained in this fix pack"
- "Documentation problems and corrections contained in this fix pack"
- "New Option for the evtsize Command" on page 32
- "Autotrace level 3.1.5" on page 32

### New information contained in this fix pack

The Section below contains new information in this Fix Pack

# Documentation problems and corrections contained in this fix pack

**APAR - IY52481** – Microsoft answers to the ticket problem number SRQ040419601863 that the cmd.exe on Windows 2003 Enterprise Edition does not have rights to execute/read for a normal user, but it has these grants for the built-in group INTERACTIVE.

Changes for the user: The user has to check for the correct cmd.exe rights, and choose one of the following options:

- 1. Directly, by adding the rights for its streamlogon user;
- 2. Creating a group TWS\_GROUP (in this case he can set the logon as batch and logon on locally for more facility use) and he can sets the rigth read/execute for the group TWS\_GROUP for the cmd.exe, then he can add its stream logon user in the TWS\_GROUP he needs to create a new stream logon users.
- 3. By adding the rights read/exec for the group USERS (for default, belong to this group all domain user and local user) for the cmd.exe executable.
- 4. Add the rights read/exec for the group BATCH for the cmd.exe executable.

APAR IY53228: The time when a jobstream starts to correspond to the time when the first job of the jobstream started. After this APAR when the timezone feature is enabled the time when a jobstream started is always displayed in the timezone of the CPU for which the jobstream is defined.

**APAR IY53815**: If you define a job using more than two parameters for a FTA cpu, you get two or more warning messages, only the first warning shows the line

content where the warning occurs. The others message shows only the lines number where the warning occurs but don't show the line contents.

**APAR IY52476**: Every job with AT times behavior should be changed back to the way it worked before.

APAR IY52475: is a DOC APAR raised to explain how Tivoli Workload Scheduler works with the EVERY option. If the every option is used with the AT dependency the product is designed to launch jobs at specific points in time. The following example launches the job testjob1 every 15 minutes, "testjob1 at 1800 every 15"

The job is launched at 1800, 1815, 1830 and so on. If one rerun is delayed (for a dependency or for any other reason) the product realigns to the AT time so in this case it is possible that one or two iterations do not respect the EVERY rate. For example, if the above job is submitted adhoc at 1833 the reruns occur at 1833, 1834, 1845 and so on.

In the example above, the job started at 1833, the start time is set to 1800 and it starts at 1833 the next rerun will have the start time set to 1830 (the start time of the previous job + three every rate) and it starts at 1834, the next rerun will have the start time set to 1845, it will start at 1845.

To calculate the number of iterations that do not respect the every rate in a job, you have to consider two time values.

- The start time: this is the expected start time of the job, it is displayed by conman when the job has not started to run. It is set to the AT time specified for the job or to the time when the rerun should be launched.
- The time started: this is the actual start time of the job, it is displayed by conman when the job has run.

To calculate the number of iterations that do not respect the every rate you have to consider the last run of the job.

When Tivoli Workload Scheduler creates a new "rerun job" it sets the "expected" start time of the job, this value is calculated by adding to the start\_time of the previous job as many "every rate" as possible but without exceeding the current.

If the EVERY option is used without the AT dependency the rerun jobs will be scheduled always respecting the EVERY rate specified, starting from the time when the job actually started.

If the EVERY option is used with the AT dependency there could be some interactions that do not respect the EVERY rate. For all other cases the every rate is always respected

**New Option for the evtsize Command:** The format for the evtsize command has a new option. Instead of:

```
evtsize {-V | -U | <filename><newsize> }
the syntax is now:
evtsize {-V | -U | -show <filename><newsize> |}
```

to allow for queries on the current file maximum size and current queue length.

**Autotrace level 3.1.5:** This fix pack uses Autotrace level 3.1.5. The new level is used to fix APAR IY37113. As a consequence, before you run any of the Autotrace commands (contained in the <TWS home>/trace directory), you must set the environment variables as follows:

ATTRACELIB=/usr/Tivoli/TWS/TKG/3.1.5/lib

- For AIX: LIBPATH=\$ATTRACELIB:\$LIBPATH; export LIBPATH
- For HP-UX: LIBPATH=\$ATTRACELIB:\$LIBPATH; export LIBPATH (32bit) SHLIB\_PATH=\$ATTRACELIB:\$SHLIB\_PATH; export SHLIB\_PATH (64 bit)
- For Solaris Operating Environment: LD\_LIBRARY\_PATH=\$ATTRACELIB:\$LD\_LIBRARY\_PATH;export LD\_LIBRARY\_PATH

### **Chapter 2. Contacting IBM Software Support**

Before contacting IBM® Software Support with a problem, refer to the IBM Software Support site by accessing the following Web address:

http://www.ibm.com/software/support

To access Tivoli® support, click the Tivoli support link at the bottom right of the page.

If you want to contact IBM Software Support, see the IBM Software Support Guide at the following Web site:

http://techsupport.services.ibm.com/guides/handbook.html

The guide provides information about how to contact IBM Software Support, depending on the severity of your problem, and the following information:

- Registration and eligibility.
- Telephone numbers, depending on the country in which you are located.
- Information you must have before contacting IBM Software Support.

### **Chapter 3. Notices**

This information was developed for products and services offered in the U.S.A. IBM may not offer the products, services, or features discussed in this document in other countries. Consult your local IBM representative for information on the products and services currently available in your area. Any reference to an IBM product, program, or service is not intended to state or imply that only that IBM product, program, or service may be used. Any functionally equivalent product, program, or service that does not infringe any IBM intellectual property right may be used instead. However, it is the user's responsibility to evaluate and verify the operation of any non-IBM product, program, or service.

IBM may have patents or pending patent applications covering subject matter described in this document. The furnishing of this document does not give you any license to these patents. You can send license inquiries, in writing, to:

IBM Director of Licensing IBM Corporation North Castle Drive Armonk, NY 10504-1785 U.S.A.

For license inquiries regarding double-byte (DBCS) information, contact the IBM Intellectual Property Department in your country or send inquiries, in writing, to:

IBM World Trade Asia Corporation Licensing 2-31 Roppongi 3-chome, Minato-ku Tokyo 106, Japan

The following paragraph does not apply to the United Kingdom or any other country where such provisions are inconsistent with local law:

INTERNATIONAL BUSINESS MACHINES CORPORATION PROVIDES THIS PUBLICATION "AS IS" WITHOUT WARRANTY OF ANY KIND, EITHER EXPRESS OR IMPLIED, INCLUDING, BUT NOT LIMITED TO, THE IMPLIED WARRANTIES OF NON-INFRINGEMENT, MERCHANTABILITY OR FITNESS FOR A PARTICULAR PURPOSE.

Some states do not allow disclaimer of express or implied warranties in certain transactions, therefore, this statement might not apply to you.

This information could include technical inaccuracies or typographical errors. Changes are periodically made to the information herein; these changes will be incorporated in new editions of the publication. IBM may make improvements and/or changes in the product(s) and/or the program(s) described in this publication at any time without notice.

Any references in this information to non-IBM Web sites are provided for convenience only and do not in any manner serve as an endorsement of those Web sites. The materials at those Web sites are not part of the materials for this IBM product and use of those Web sites is at your own risk.

IBM may use or distribute any of the information you supply in any way it believes appropriate without incurring any obligation to you.

Licensees of this program who wish to have information about it for the purpose of enabling: (i) the exchange of information between independently created programs and other programs (including this one) and (ii) the mutual use of the information which has been exchanged, should contact:

IBM Corporation 2Z4A/101 11400 Burnet Road Austin, TX 78758 U.S.A.

Such information may be available, subject to appropriate terms and conditions, including in some cases payment of a fee.

The licensed program described in this document and all licensed material available for it are provided by IBM under terms of the IBM Customer Agreement, IBM International Program License Agreement or any equivalent agreement between us.

Any performance data contained herein was determined in a controlled environment. Therefore, the results obtained in other operating environments may vary significantly. Some measurements may have been made on development-level systems and there is no guarantee that these measurements will be the same on generally available systems. Furthermore, some measurement may have been estimated through extrapolation. Actual results may vary. Users of this document should verify the applicable data for their specific environment.

Information concerning non-IBM products was obtained from the suppliers of those products, their published announcements or other publicly available sources. IBM has not tested those products and cannot confirm the accuracy of performance, compatibility or any other claims related to non-IBM products. Questions on the capabilities of non-IBM products should be addressed to the suppliers of those products.

This information contains examples of data and reports used in daily business operations. To illustrate them as completely as possible, the examples include the names of individuals, companies, brands, and products. All of these names are fictitious and any similarity to the names and addresses used by an actual business enterprise is entirely coincidental.

If you are viewing this information in softcopy form, the photographs and color illustrations might not display.

#### **Trademarks**

IBM, the IBM logo, AIX<sup>®</sup>, Tivoli, the Tivoli logo, and z/OS are trademarks or registered trademarks of International Business Machines Corporation in the United States, other countries, or both.

Microsoft, Windows, and Windows NT are registered trademarks of Microsoft Corporation in the United States, other countries, or both.

UNIX is a registered trademark of The Open Group in the United States and other countries

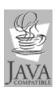

 $Java^{^{\rm TM}}$  and all Java-based trademarks and logos are trademarks or registered trademarks of Sun Microsystems, Inc. in the United States, other countries, or both.

 $Linux^{^{TM}}$  is a trademark of Linus Torvalds in the United States, other countries, or both.

Other company, product, and service names may be trademarks or service marks of others.

## IBM

Program Number: